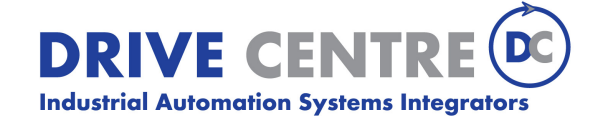

57 Galaxy Blvd., Units 1 & 2, Toronto, ON M9W 5P1 TEL: (416) 231-6767 www.drivecentre.ca

# 3.3.2 OPTD2

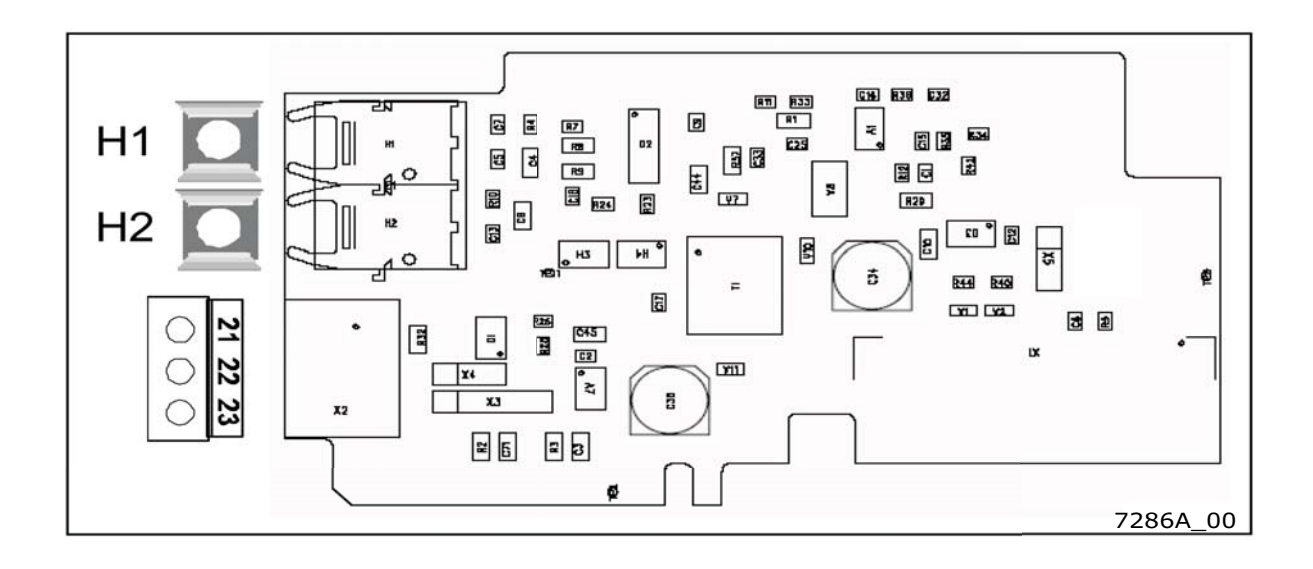

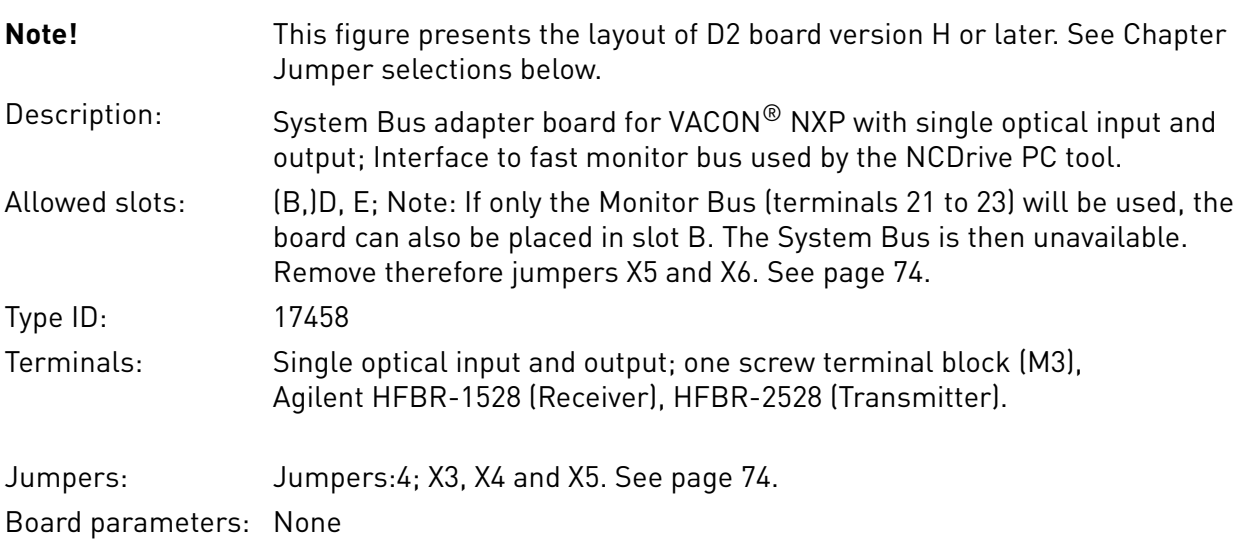

# **I/O terminals on OPTD2**

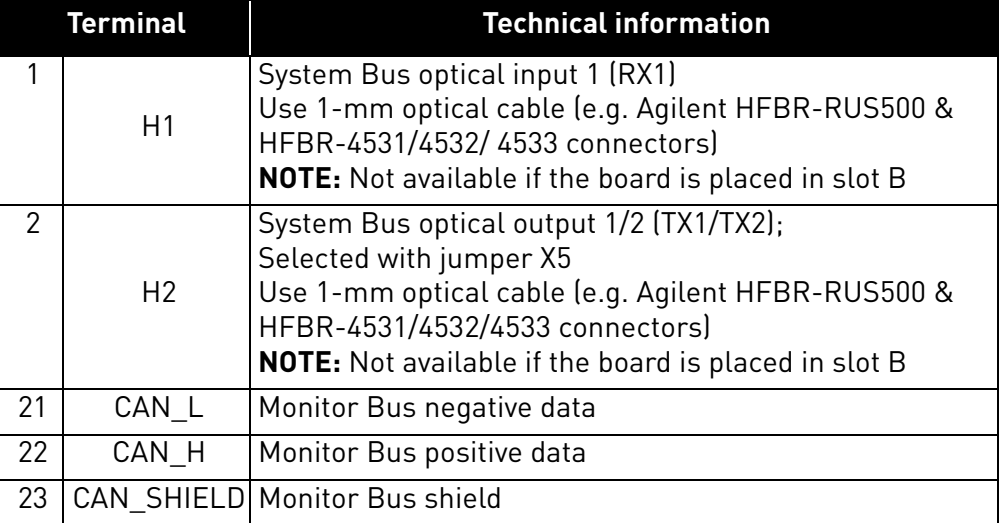

#### *Table 41. OPTD2 I/O terminals*

## **Jumper selections**

There are four jumper blocks on the OPTD2 board. The factory defaults and other available jumper selections are presented below.

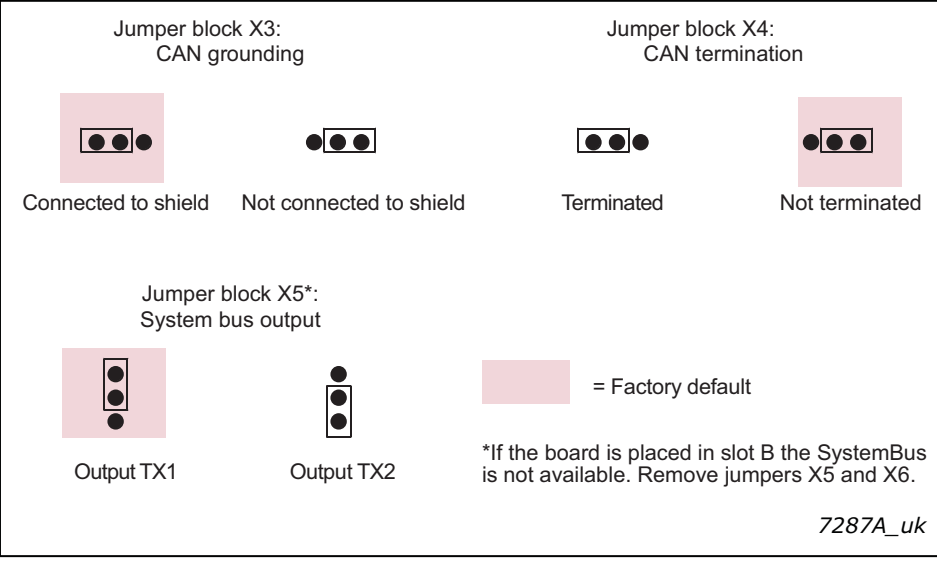

*Figure 25. Jumper selections for OPTD2, up to version G*

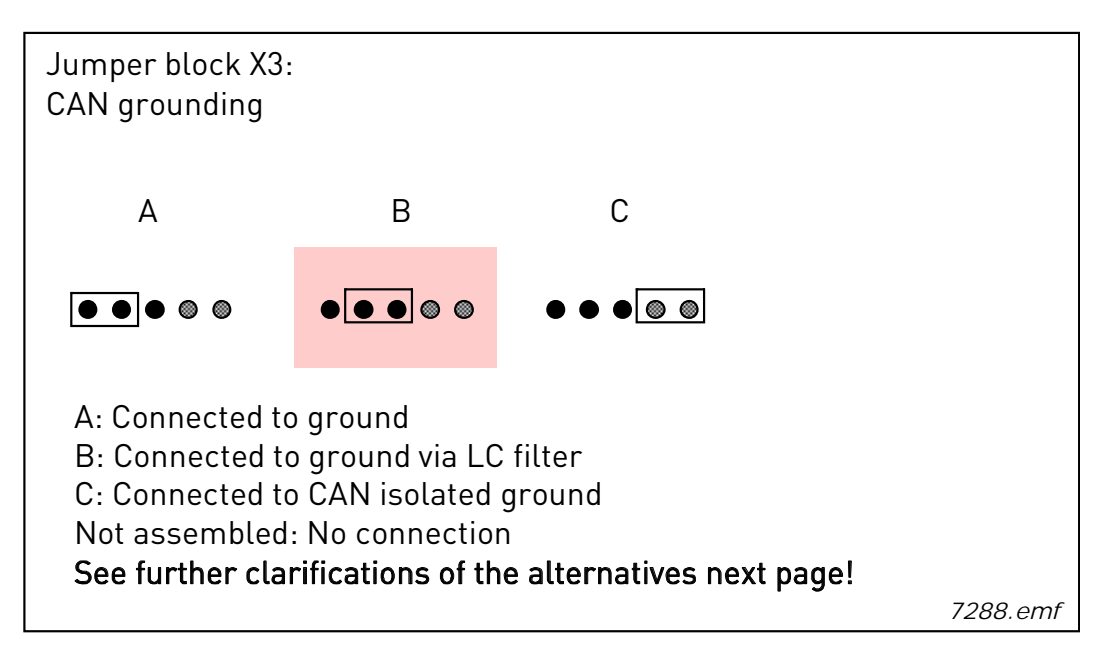

*Figure 26. X3 jumper selections for OPTD2, version H and later*

**NOTE!** Position C can be used with 3- or 4-wire can cable to interconnect isolated CAN ground levels in the network. It is recommended to connect the cable shield to the grounding clamp of the drive.

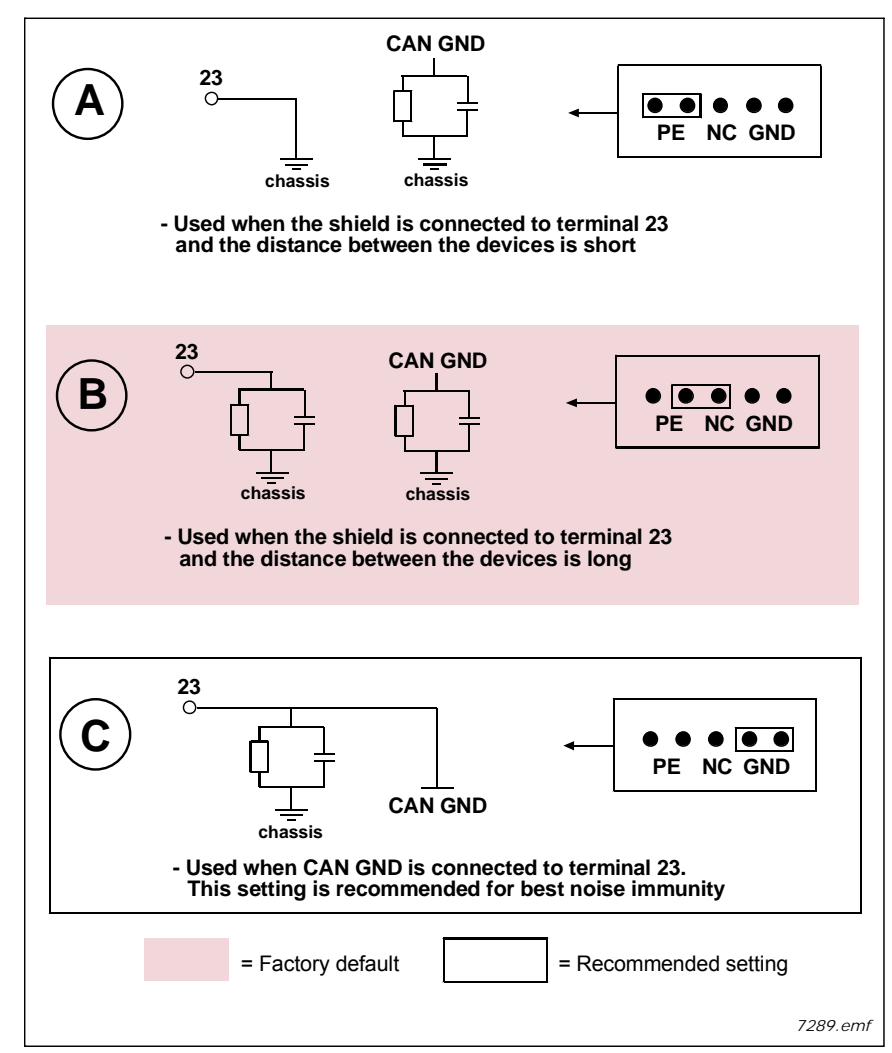

*Figure 27. CAN grounding alternatives*

Alternative connection of "CAN GND" signal: connect 'CAN GND' together between all nodes. Use the signal wire inside the shield for this purpose, see figure below:

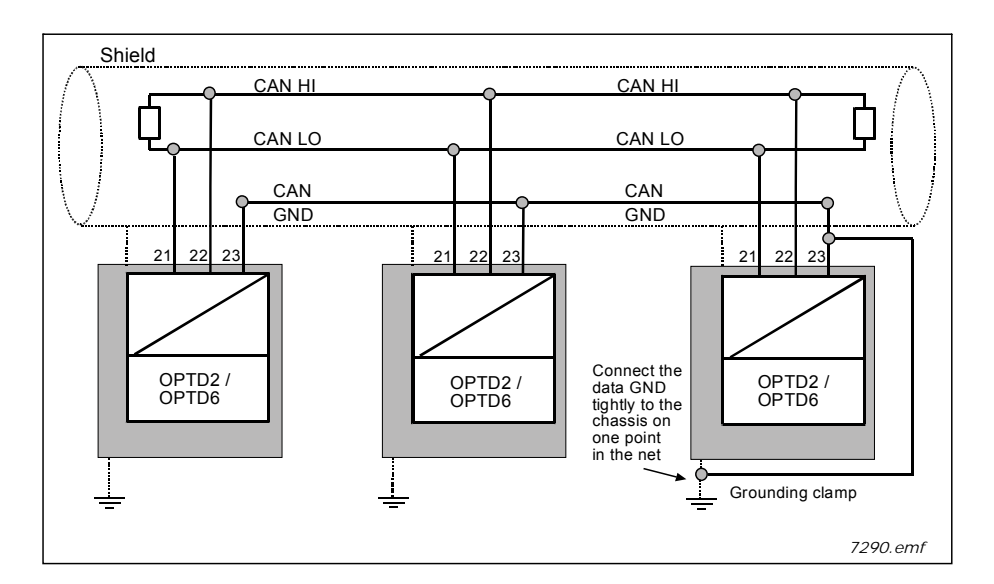

*Figure 28. Alternative connection of "CAN GND" signal*

## **Connections between AC drives with OPTD2**

#### Special connection:

In this connection example, the leftmost device is the Master and the others are slaves. The Master can send and receive data from the slaves. The slaves cannot communicate with each other. Changing of masters is not possible, the first device is always the Master.

The OPTD2 board in the Master has the default jumper selections, i.e. X5:1-2. The jumper positions have to be changed for the slaves: X5:2-3.

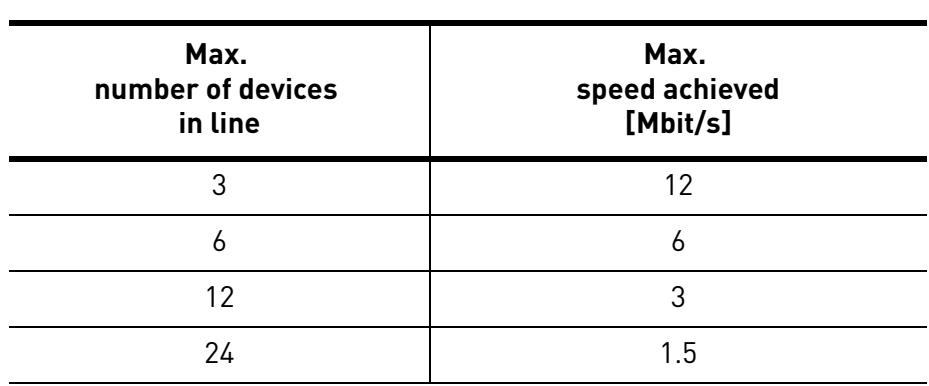

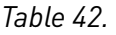

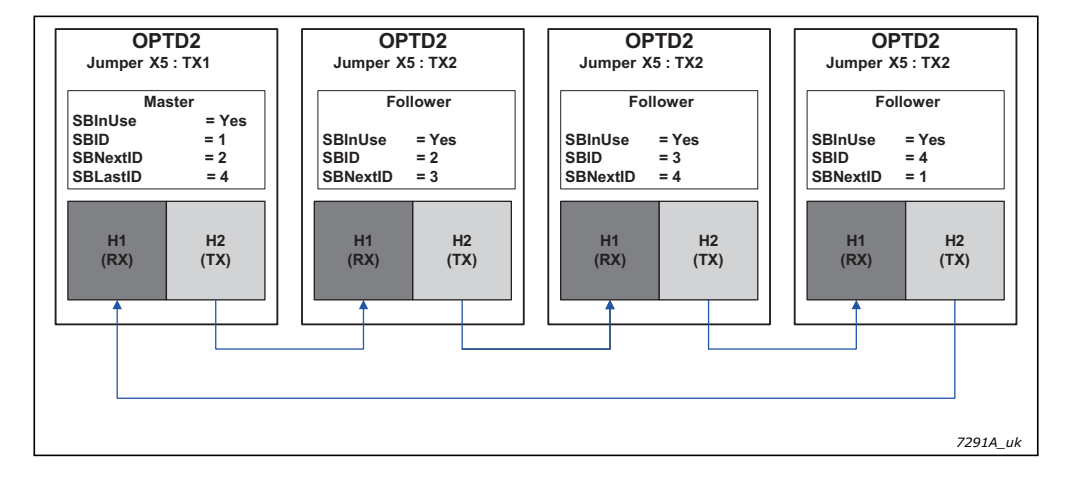

*Figure 29. Connection example of AC drives with OPTD2*

e de la completa de la completa de la completa de la completa de la completa de la completa de la completa de<br>La completa de la completa de la completa de la completa de la completa de la completa de la completa de la co